**Volume**  1

北 鎌 倉 電 子 工 作 同 好 会

# **CrossOver JC1** 基板製作マニュアル **(**第**1**版**)**

HP: <u>http://crossoversound.me/</u> BBS: http://open-circuit.bbs.fc2.com/

本頒布セットを使用して生じた感電・火災・機器破損・データ損失などのトラブルについては、当方は責任を負いませ んのでご了承ください。また、マイクロコンピュータに保存されたソフトウェア、基板回路、当マニュアルの内容など、北 鎌倉電子工作同好会の著作物を他に流用・転載することは一部・全てを問わず固くお断りいたします。

# チャプター **1**

# 製作の準備など

- ・ 電子部品の中には静電気に弱い部品が有りますので、静電気には十分ご注意をお願致します。ま た、ハンダ付け作業を行う際も換気には気を付けて下さい。
- ・ チップ部品や SSOP パッケージ IC 等の小さい部品をハンダ付けしますので、適切なハンダゴテとハ ンダ(チップ部品はφ0.3mm を推奨)やフラックス、フラックスクリーナーをご用意願います。
- ・ 部品のハンダ付けする順番は、背の低い部品から順番にハンダ付けして行きます。一番最初にハ ンダ付けの難しい IC (SSOP パッケージ) を付けてからチップコンデンサーや抵抗が良いと思いま す。
- ・ SSOP パッケージ IC 等をハンダ付けする際は、基板と IC にフラクスを多めに塗るとハンダ付けがし 易くなります。IC は、テープで固定すると作業が楽です。また、IC の対角するピンを仮ハンダすると ズレ防止に成ります。
- ・ 修正等で部品を無理に外すと、パターン剥がれやスルーホールが壊れますので、慎重に対応して 下さい。面実装の IC は、ハンダを多めに盛り半田ごてを二本使って半田を溶かしながら IC をスライ ドさせながら外します。IC のハンダブリッジは、フラクスを IC のピンに塗りハンダゴテを IC ピンの基 の部分から IC ピンの先端に向けて動かすと、ハンダブリッジが取れます。それでもハンダブリッジが 取れない場合は、ハンダ吸取り器やハンダ吸取り線を使いハンダを吸い取った上で、フラクスを塗り ハンダし直します。
- ・ 完成した基板の火入れ時は、電源の接続に間違いが無いか確認して電源接続をお願いします。(IC 関連は、逆電圧に凄く弱いです) また、電源電圧が決められた電圧が出ていることも確認して下さ い。
- ・ 記載内容は、予告なく変更することがありまのでご容赦願います。

## **CrossOver JC1**

この度は、JC1 をご購入戴き誠に有難う御座います。DA1の追加機能としてジッタクリーナを追加致し ました。マスタークロックの設定項目が増えることで今以上に音の変化が楽しめます。

#### < 主な特徴 >

・DA1 基板に直接取り付けられる専用のジッタクリーナ基板です。

・入力セレクター表示として LED を点灯させる回路をジッタクリーナ基板に追加しました。

### 1.頒布部品

頒布セットには、以下の部品が付属されております。最初にご確認をお願い致します。

■JC1 基板セット:

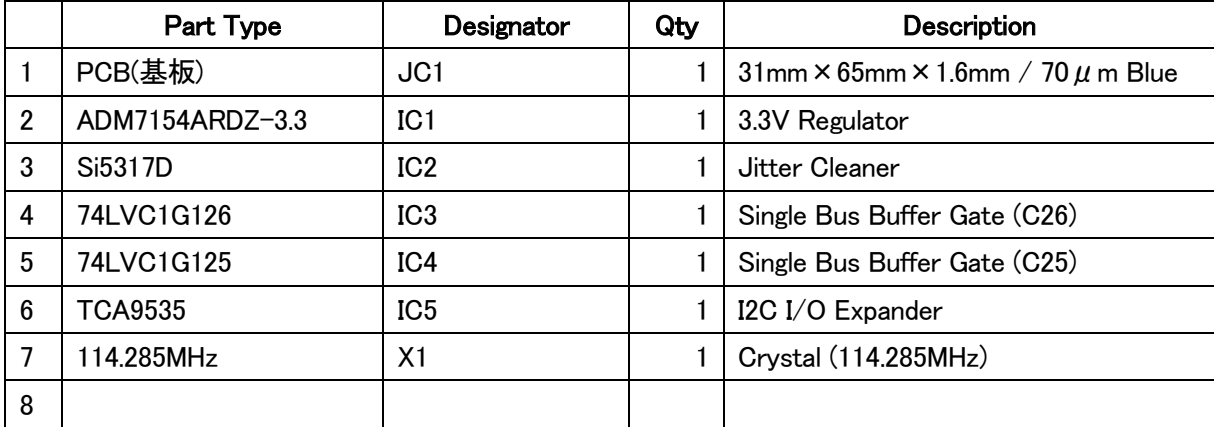

### 2. 部品表

部品表は、別ファイルとなります。

### 3. 回路図

回路図は、別ファイルとなります。

## 4. 電源

ジッタクリーナ基板の電源は DA1 基板 J20(JC\_Vcc) 10Pin コネクターから 5V で供給されます。 消費電流は 220mA ほど流れますので電流容量にはご注意願いす。なお、ジッタクリーナ基板の電源を 他の電源と分離したい場合は、DA1 基板の J20(IC Vcc) 10 Pin コネクターの近くにある CP15(IC+5V)の ハンダショートを外して戴き日圧コネクターJ10(JC+5)から別電源(+5V)で供給できます。 ※JC1 基板に供給する電源電圧は 4V 位まで落としても問題有りません。

# チャプター 2

# 基板の組み立て **JC1**

## 1. 基板寸法図

JC1 基板寸法図 :31mm ×65mm t =1.6mm

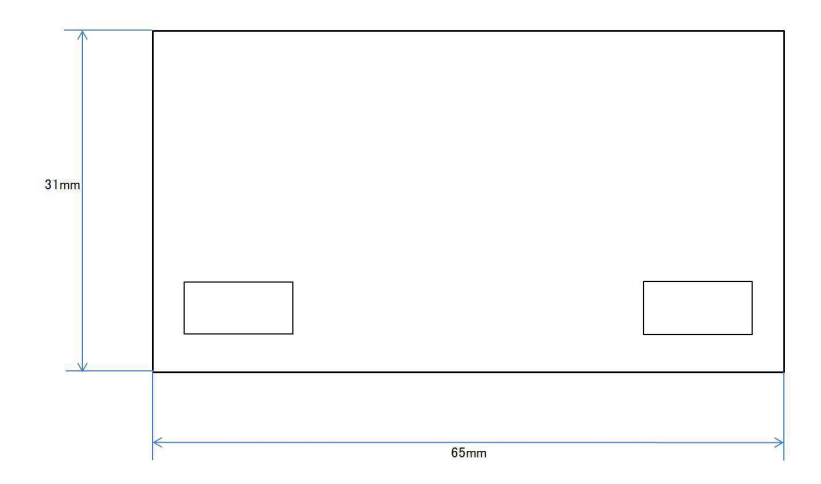

## 2. 端子(コネクター)説明

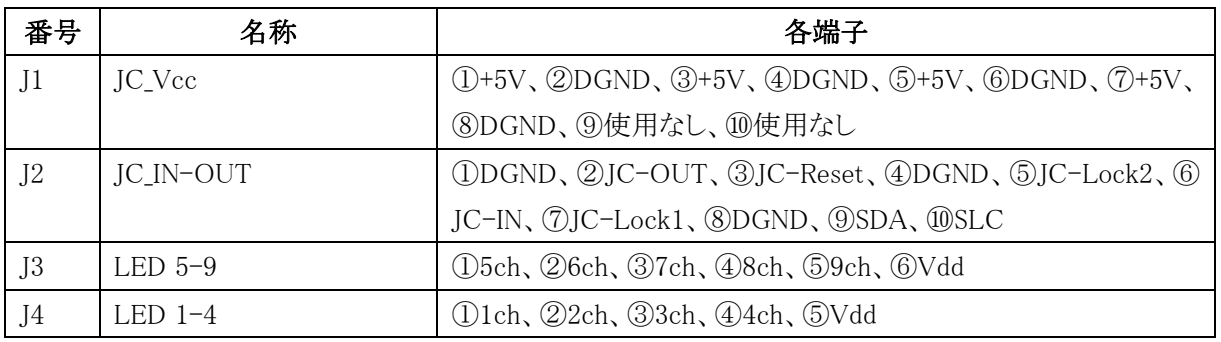

CrossOver 製作マニュアル

### 3. 基板図

① 基板(部品面)

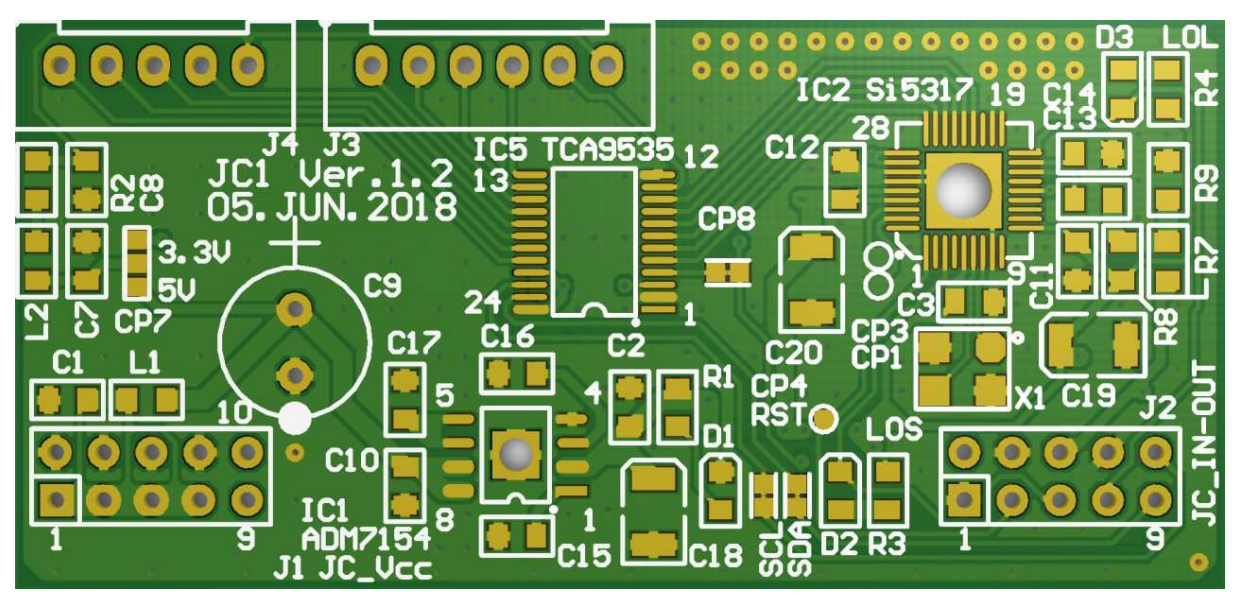

② 実装図(部品面) ※基板の写真はバージョン 1.1 です。

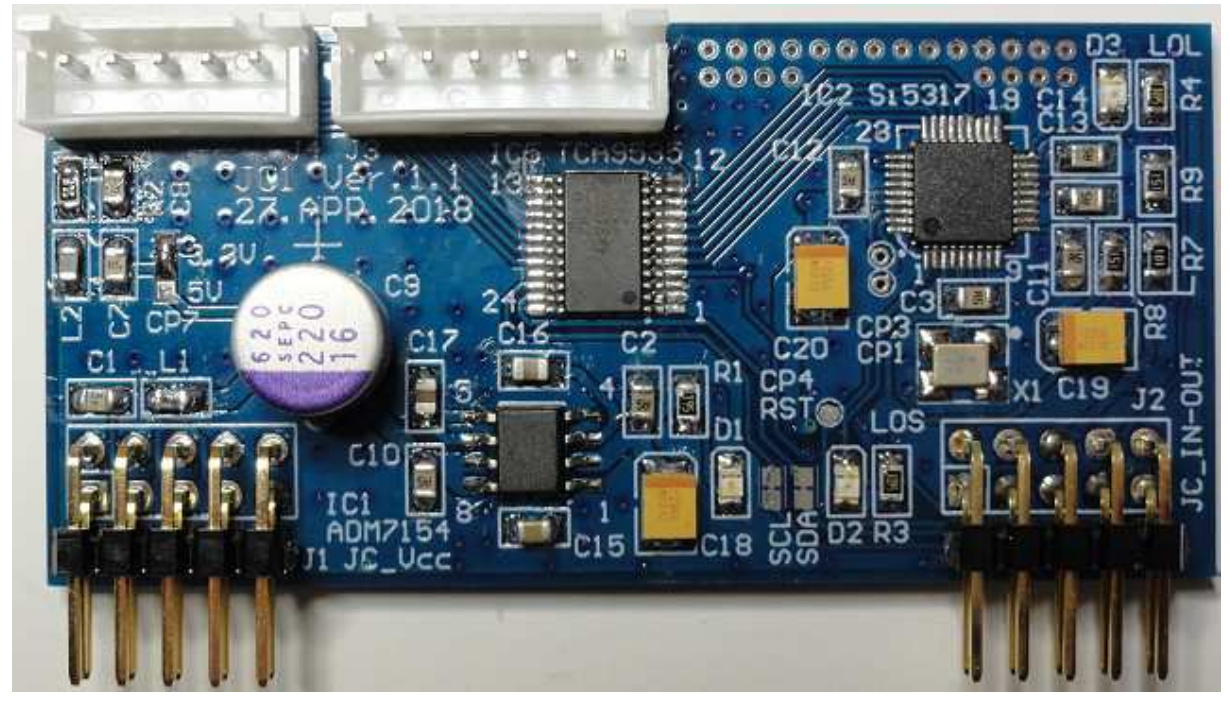

#### CrossOver 製作マニュアル

③ 基板(裏面)

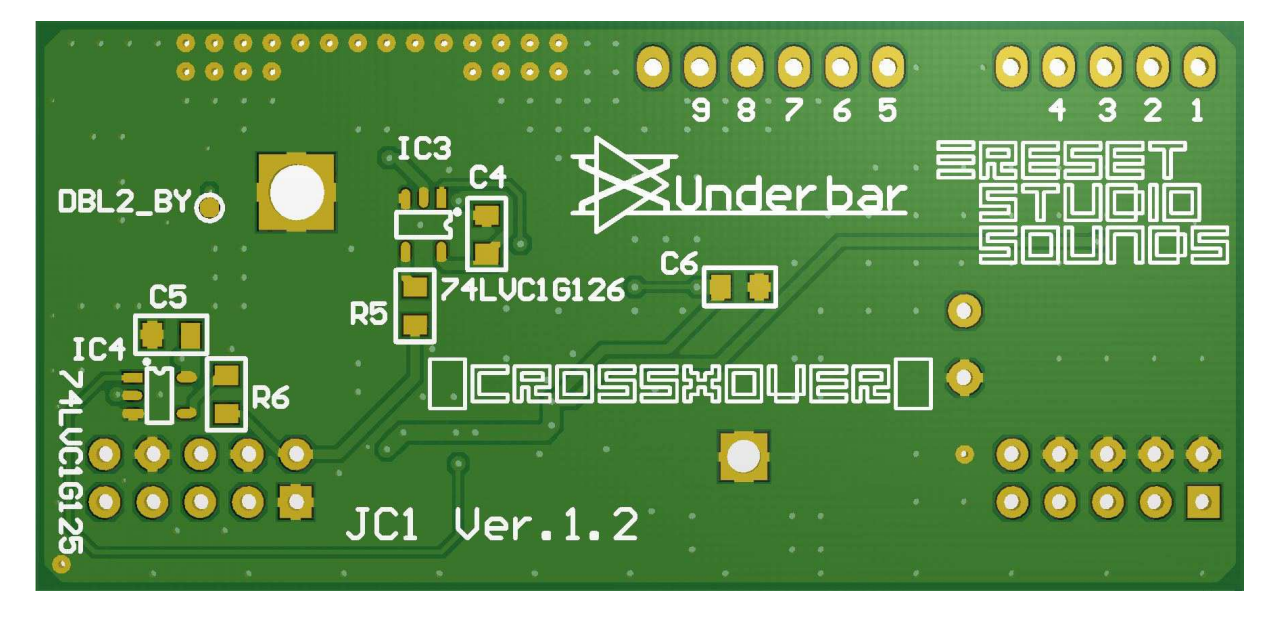

④ 実装図(裏面) ※基板の写真はバージョン 1.1 です。

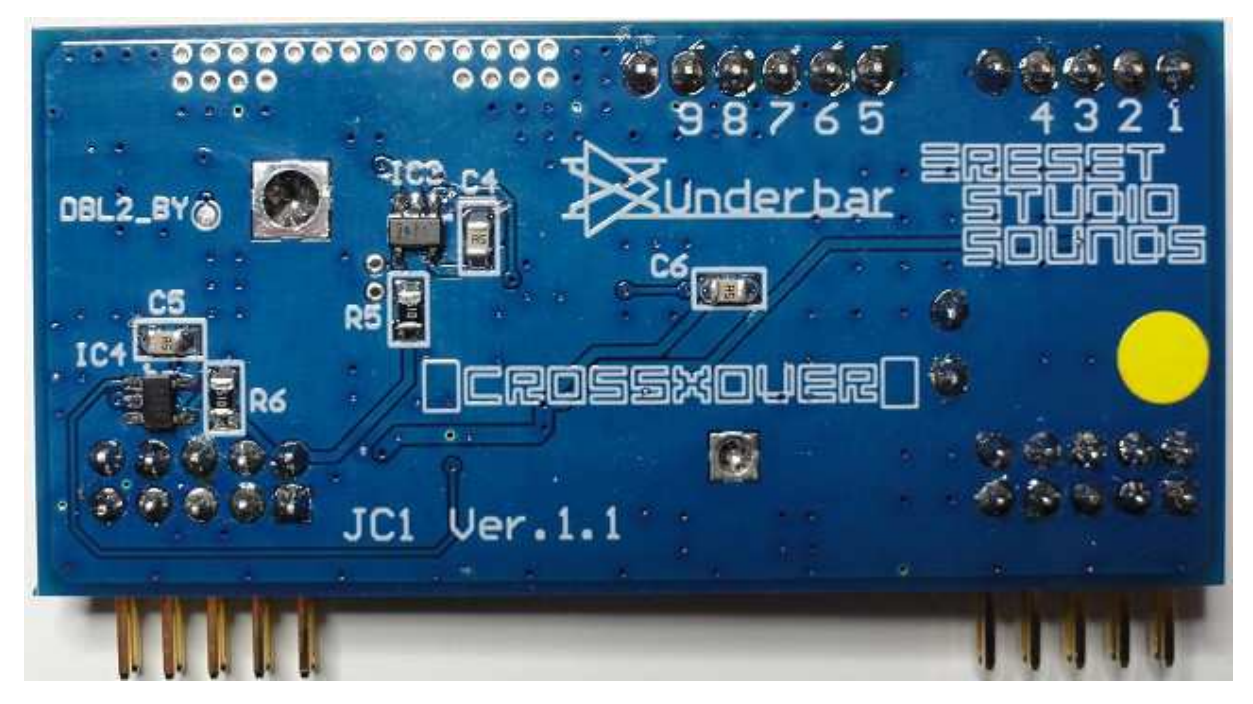

CrossOver 製作マニュアル

## 4. 組立手順及び基板のチェック

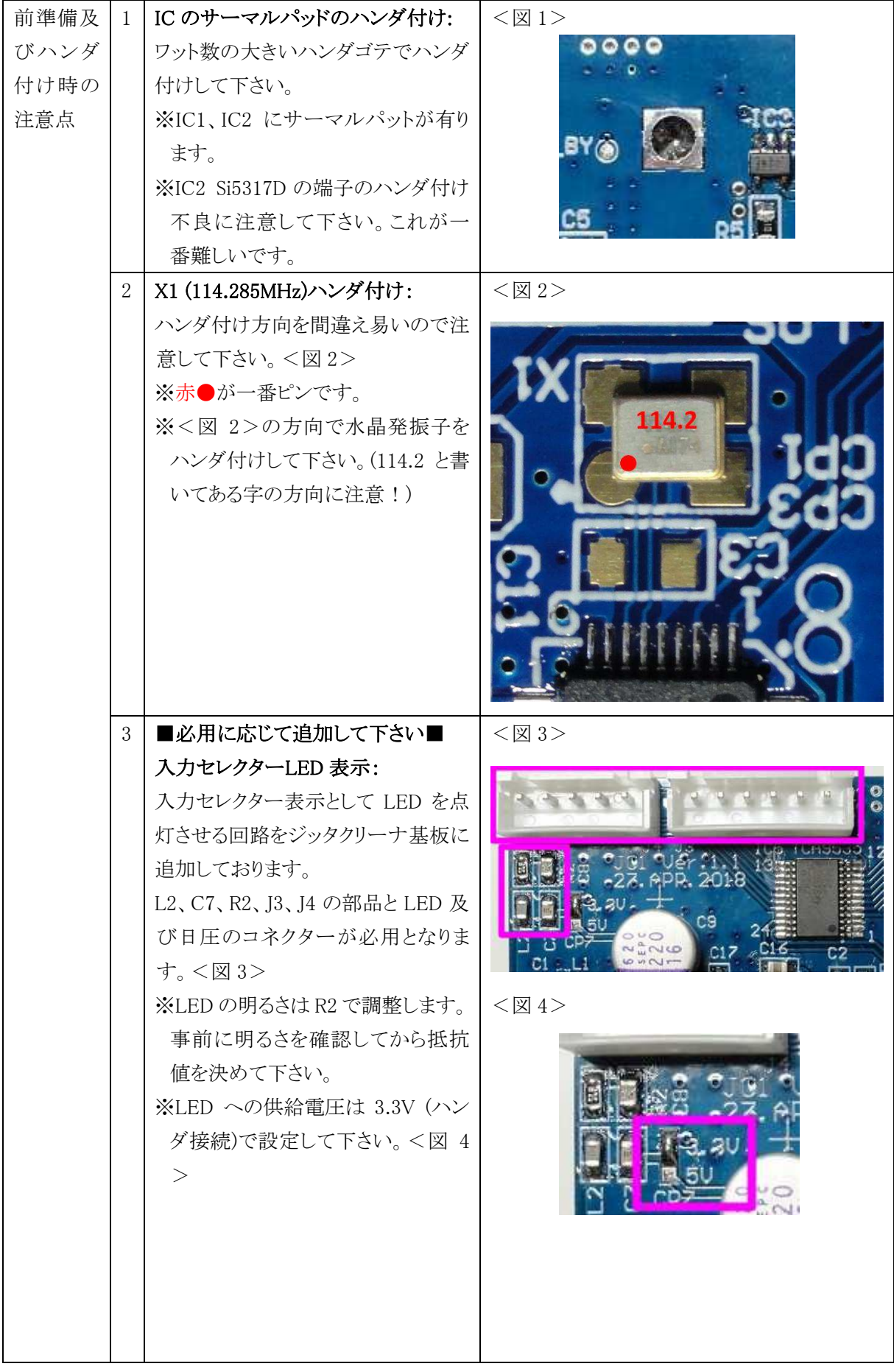

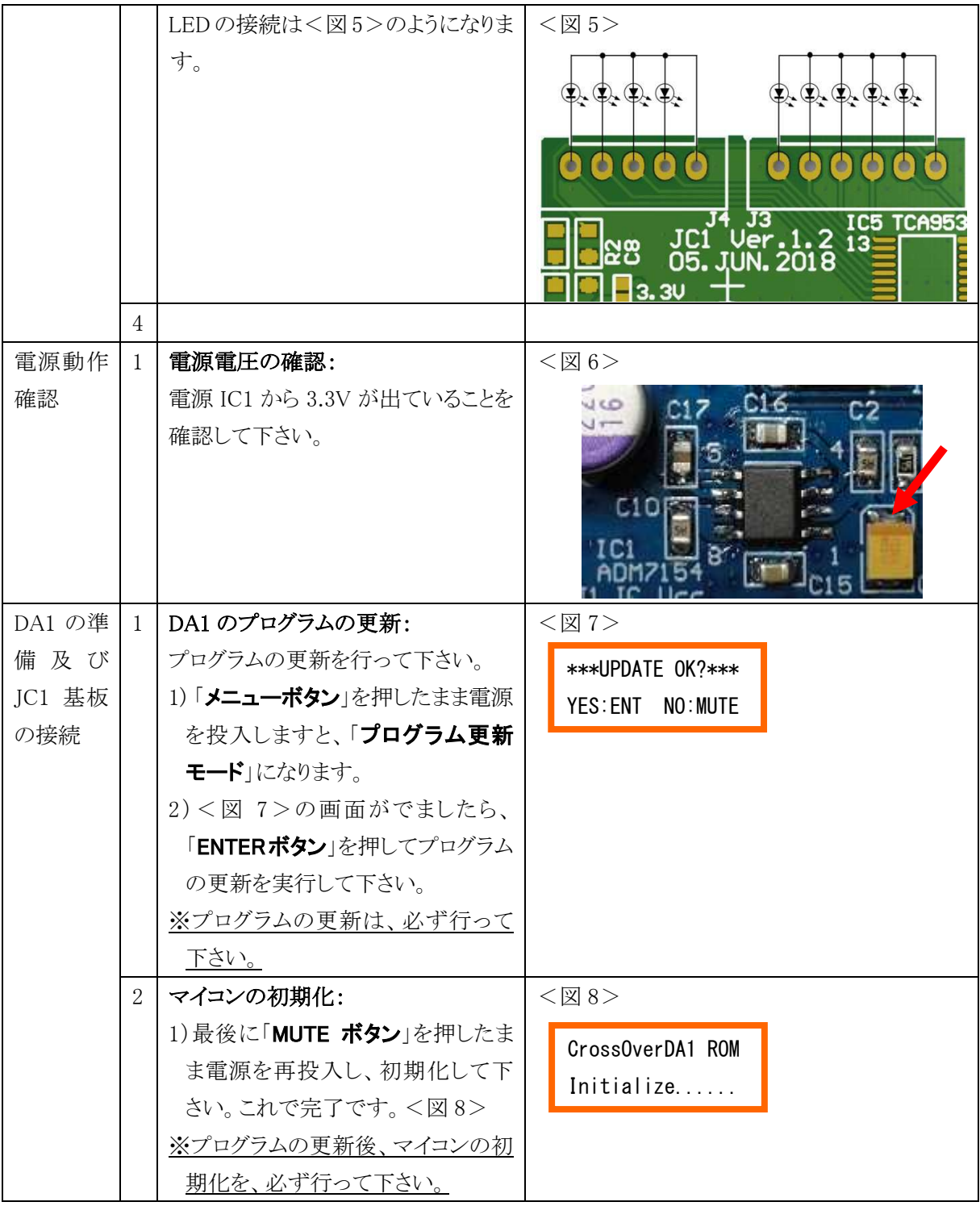

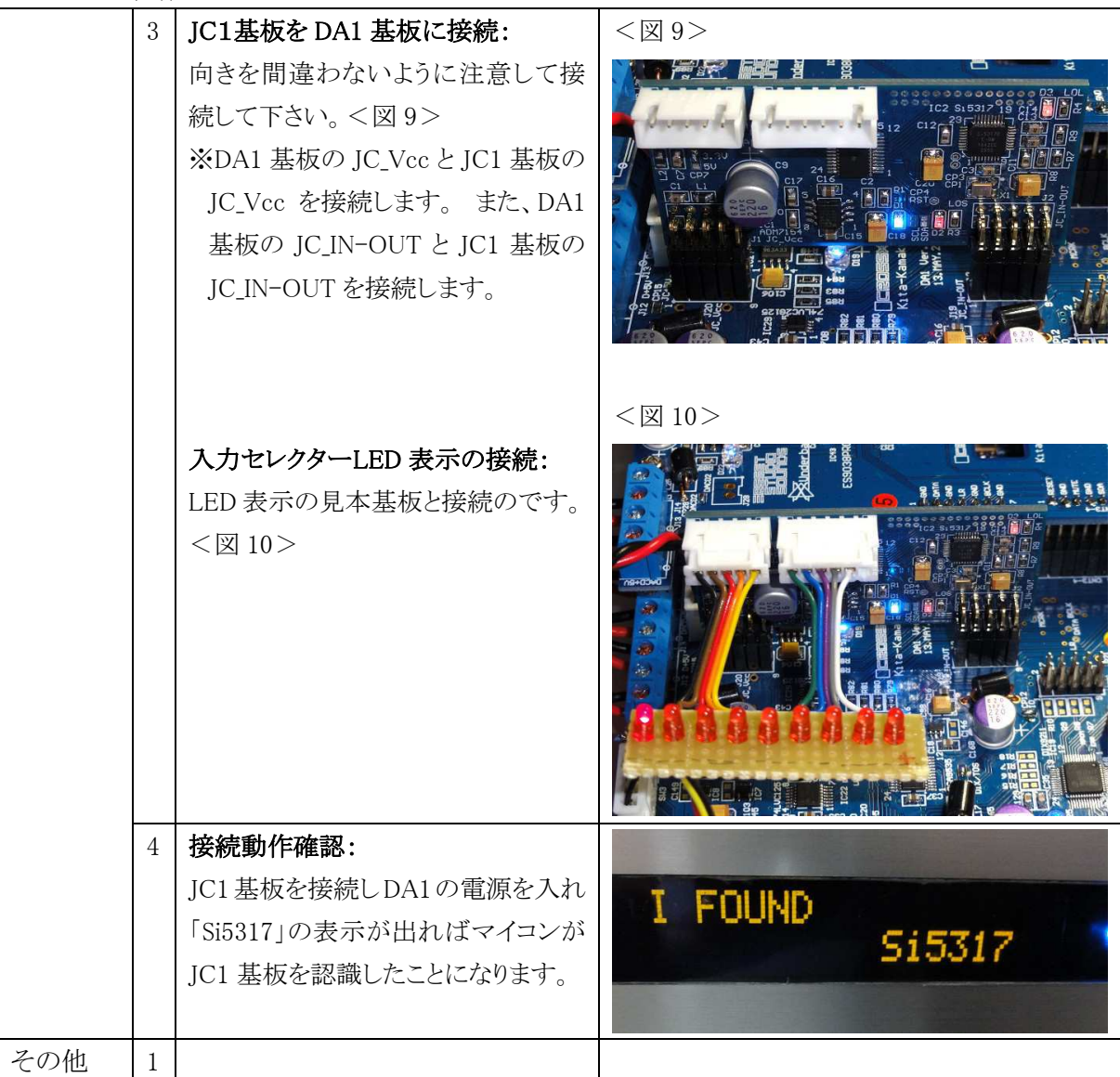

# チャプター **3**

# 改定履歴

1. 第 1 版:2018.06.24 (初版)

2.

3.